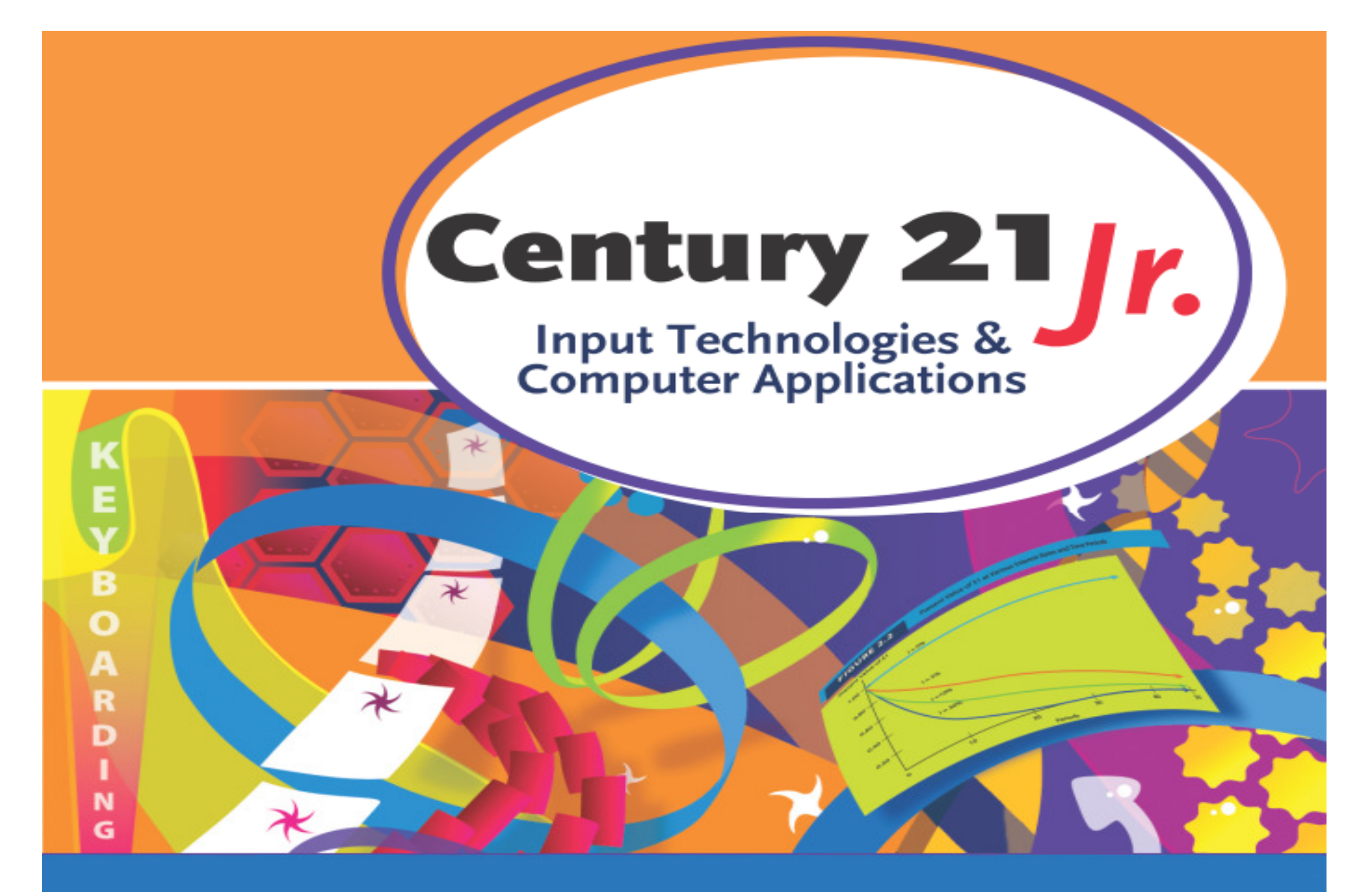

Ch. 7 – Digital Imaging, Scanning, and Photography

© 2010, 2006 South-Western, Cengage Learning

#### Image Resolution

#### •More pixels = higher resolution

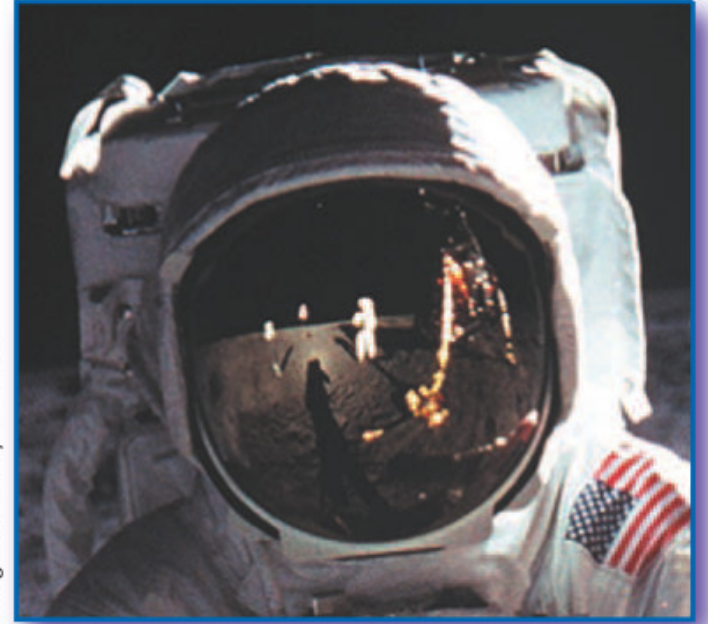

mages courtesy of NASA.

**High-resolution Image** 

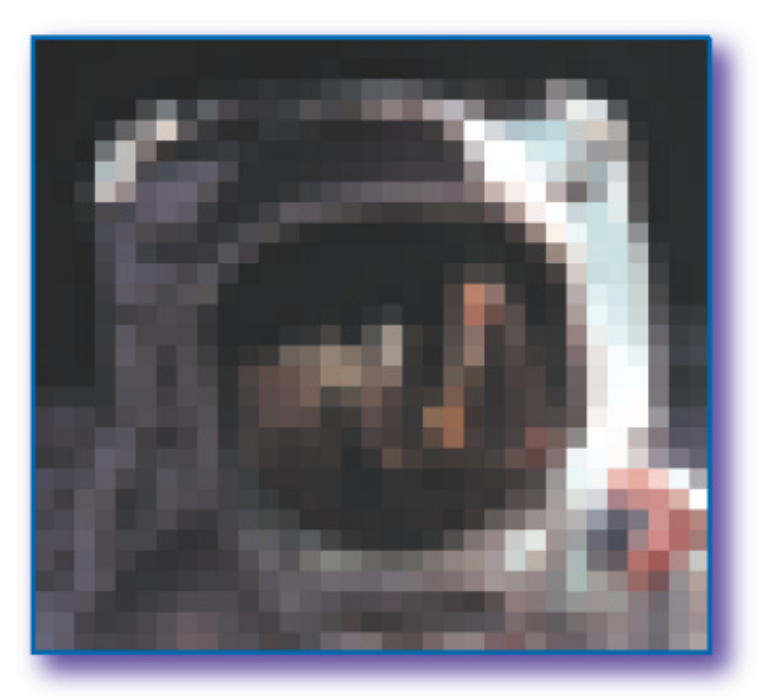

Low-resolution Image

# Common Graphic File Formats

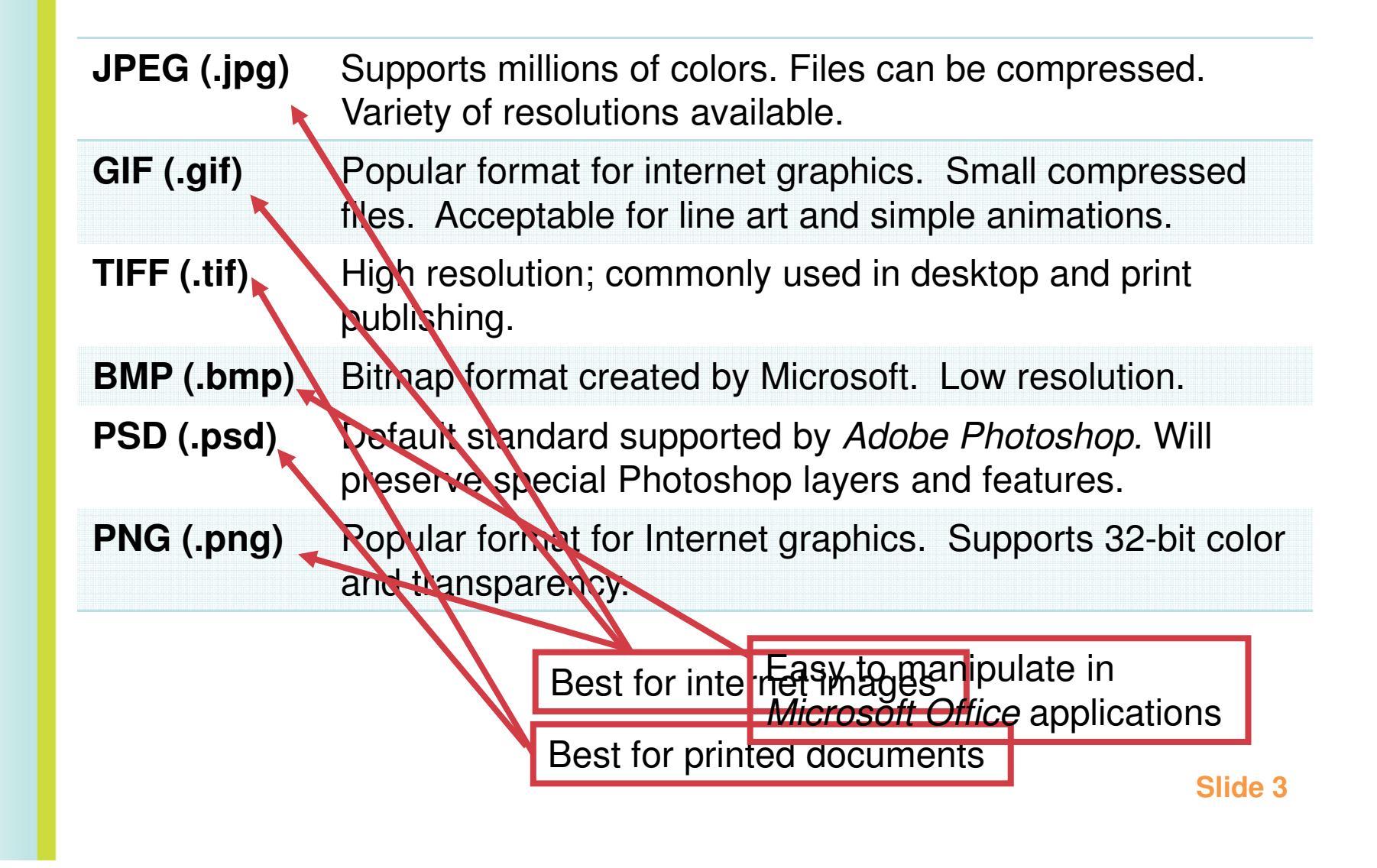

# Image Quality

- •**Brightness** 
	- How light or dark image pixels are
- $\bullet$ **Contrast**

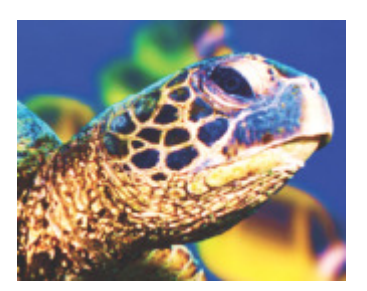

- Difference between light and dark pixels
- • Color
	- Hue
	- Saturation
		- Purity of a color or hue
	- Tint
		- Changes the qualities of a hue

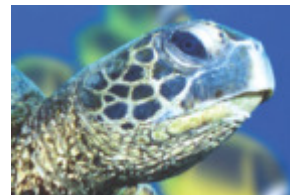

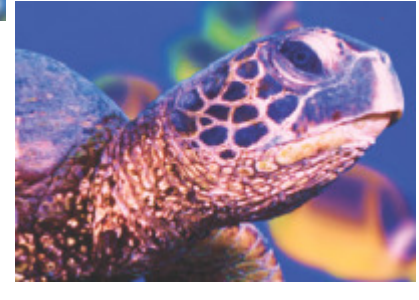

# Adjusting Images

- • Auto adjust
	- $\mathcal{L}_{\mathcal{A}}$  , and the set of the set of the set of the set of the set of the set of the set of the set of the set of the set of the set of the set of the set of the set of the set of the set of the set of the set of th - Let Windows Photo Gallery automatically improve the image
- • Adjust exposure
	- –Control brightness and contrast
- • Adjust color
	- Change hue and saturation
- •Crop picture
- •Fix Redeye

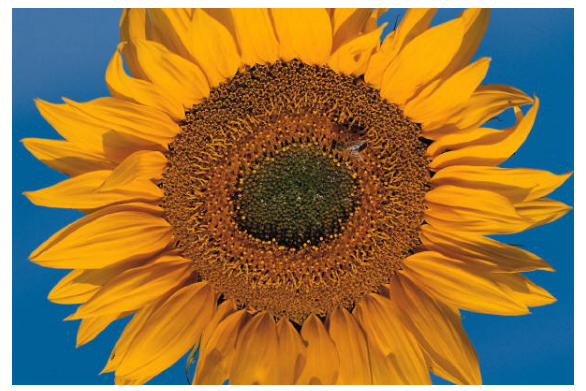

# Digital Images

- • More megapixels allows you to
	- $-$  Enlarge image without losing quality
	- –Zoom in for more detail
- • Optical zoom
	- Physically adjusts lenses to zoom
	- $\mathcal{L}_{\mathcal{A}}$  , and the set of  $\mathcal{L}_{\mathcal{A}}$ – Same high quality image
- • Digital zoom
	- I ACCALIM — Lesser image quality

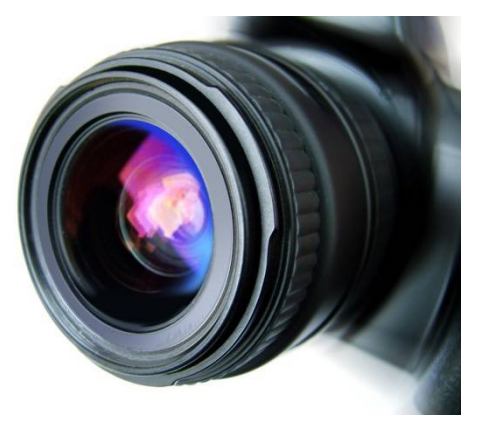

# Image File Size

- • Use fewer megapixels for images on web pages or sent in email
- •• Use max megapixels for high-quality printing of large images
	- –- Increased file size means fewer photos can be stored in camera before downloading

# Memory Card Capacity

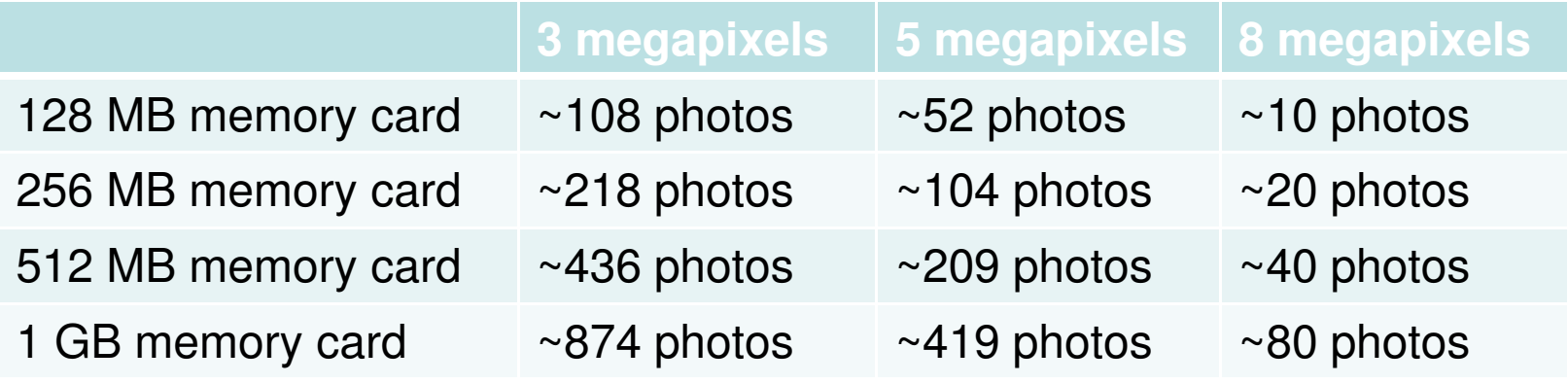

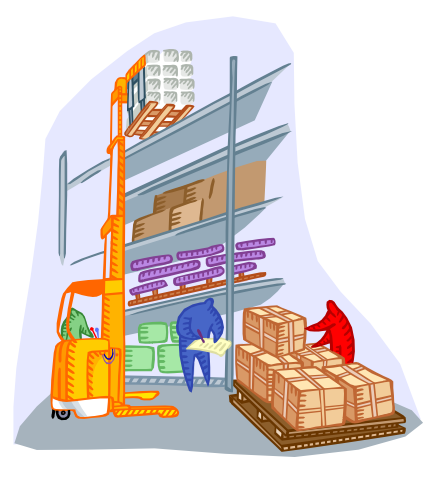

- 1. What does the term *hue* describe about an image?
	- a. The difference between light and dark pixels
	- b. The purity of a color
	- c. The qualities of a color
	- d. Whether a color is red, green, blue, etc.

- 1. What does the term *hue* describe about an image?
	- a. The difference between light and dark pixels
	- b. The purity of a color
	- c. The qualities of a color
	- d. Whether a color is red, green, blue, etc.

- 2. Which of the following describes resolution?
	- a. Digitizing
	- **b**. Orientation
	- c. Pixels per inch
	- d. Skewing

#### 2. Which of the following describes resolution?

a. Pixels per inch

- b. Digitizing
- c. Orientation
- d. Skewing

#### 3. Images with low megapixels

- a. Take up more memory
- b. Decrease file size
- c. Improve redeye
- d. Have better resolution

#### 3. Images with low megapixels

- a. Take up more memory
- b. Decrease file size
- c. Improve redeye
- d. Have better resolution

- 4. If the same image is saved in each format below, which one is likely to be the largest file?
	- a. JPG
	- b. TIFF
	- c. BMP
	- d. PNG

- 4. If the same image is saved in each format below, which one is likely to be the largest file?
- a. JPG b. TIFFc. BMPd. PNG

- 5. How many megapixels are suitable for an 8 x 10 photo?
	- a. 1-2
	- b.3-4
	- c. 5-6
	- d. 8-10

5. How many megapixels are suitable for an 8 x 10 photo?

a. 1-2b. 3-4c. 5-6d. 8-10